## CRÉER UN MENU E-LYCO

Il n'est pas toujours évident pour les élèves de se repérer dans les ressources d'un cours.

Voici un moyen simple de les aider à s'orienter dans l'ENT.

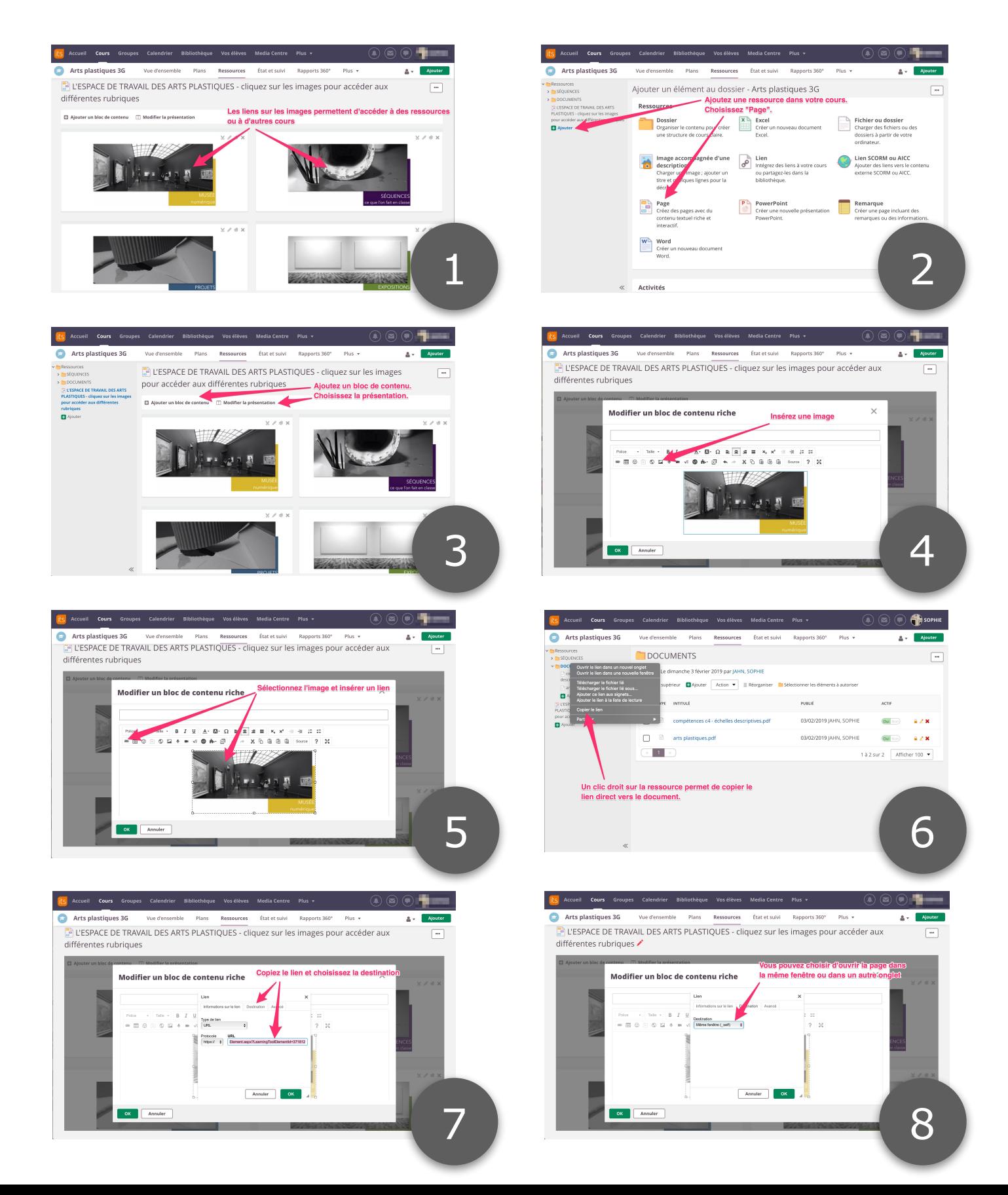

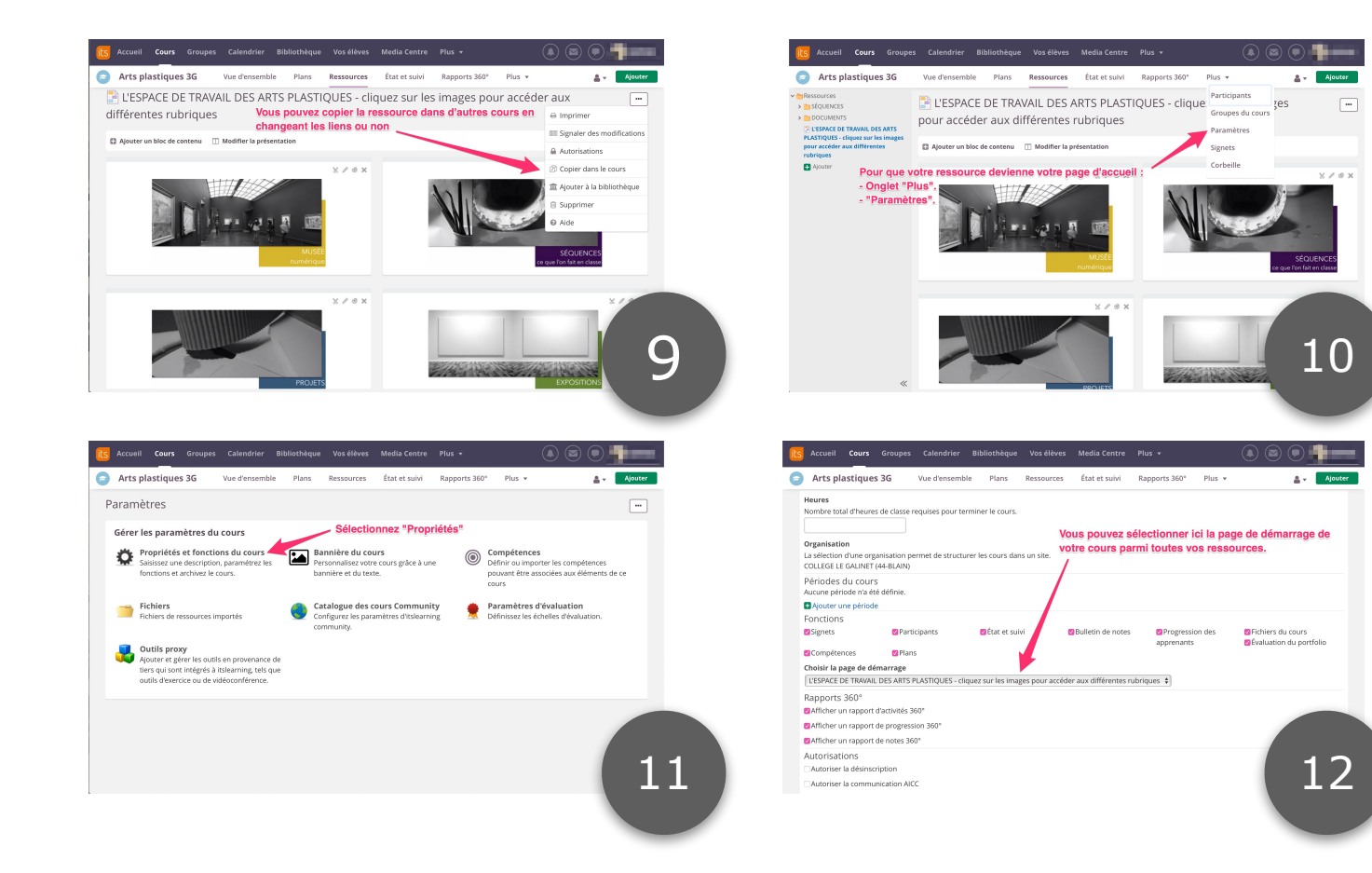